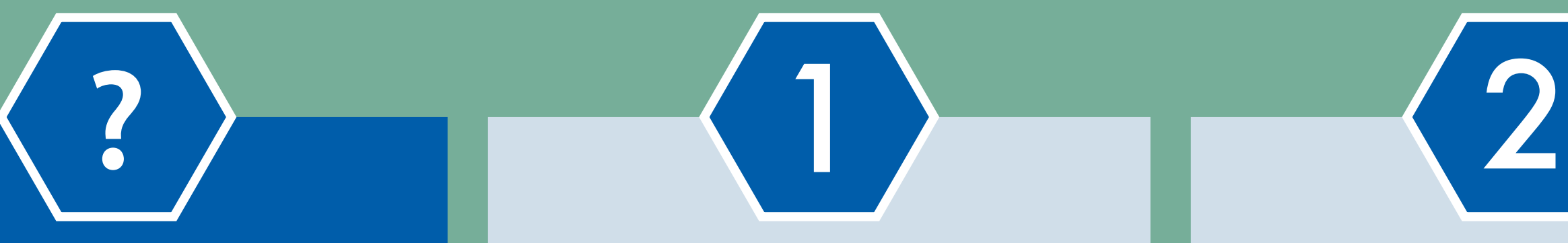

# **10 Steps** to making an ATSDR ToxProfile

To help keep people healthy and safe, the Agency for Toxic Substances and Disease Registry (ATSDR):

- Gathers as much information as possible about chemicals that might be dangerous
- Publishes this information as Toxicological Profiles, or ToxProfiles™

### **What are ToxProfiles?**

- ToxProfiles give information on how hazardous (poisonous) substances may affect health.
- Each ToxProfile includes a Public Health Statement, a summary chapter that outlines the ToxProfile's information on hazardous substances and its potential

We develop the **[Substance Priority List](http://www.atsdr.cdc.gov/spl) [\(SPL\)](http://www.atsdr.cdc.gov/spl)** which lists chemicals found at hazardous waste sites on the National Priorities List (NPL).

- health effects. A shorter, more readerfriendly version of the profile, known as a ToxFAQs, is also available.
- Many toxicologists (scientists who study harmful chemicals) rely on ToxProfiles to do their work.
- The NPL is a list of important hazardous waste sites that the Environmental Protection Agency (EPA) is cleaning up.

• Hazardous waste sites are properties where toxic (harmful) substances have been left behind.

The substances on the SPL are prioritized based on:

- How toxic they are
- How often they have been found at NPL sites
- How likely people have been exposed

We gather and review all the published scientific research available to form a complete picture of each substance. Then, we create a draft ToxProfile.

- Non-government independent experts review the profile.
- Profiles are revised (as needed) based on peer review comments.
- Peer review comments are posted on the web.

- Over the past 20 years, ATSDR has developed more than 300 ToxProfiles.
- ToxProfiles are recognized nationally and internationally as credible sources of information for public health professionals.
- We review high-priority ToxProfiles each year, as well as new substances, and choose several to update or create.

Our scientists review the draft ToxProfile and decide on **[Minimal Risk](http://www.atsdr.cdc.gov/mrls/index.asp)  [Levels \(MRLs\)](http://www.atsdr.cdc.gov/mrls/index.asp)** for that substance.

• MRLs estimate how much of a

certain kind of exposure (contact) to a hazardous substance will likely **not** make people sick (like by breathing toxic fumes or drinking contaminated water).

• MRLs can help public health professionals know who's at risk of getting sick in a certain location.

- The public comment period is 90 days.
- We announce the release of the draft for public comment profile via Federal Register announcement and on our website.

# $6$  and  $(7)$  and  $(8)$

- We announce on **[our website](http://www.atsdr.cdc.gov/)** that a new ToxProfile is available.
- We let people know about it via a Federal Register Notice.
- All the profiles are free for the [public to access and use at:](http://www.atsdr.cdc.gov/toxprofiles/index.asp) **[http://www.atsdr.cdc.gov/](http://www.atsdr.cdc.gov/toxprofiles/index.html) toxprofiles/index.html**.

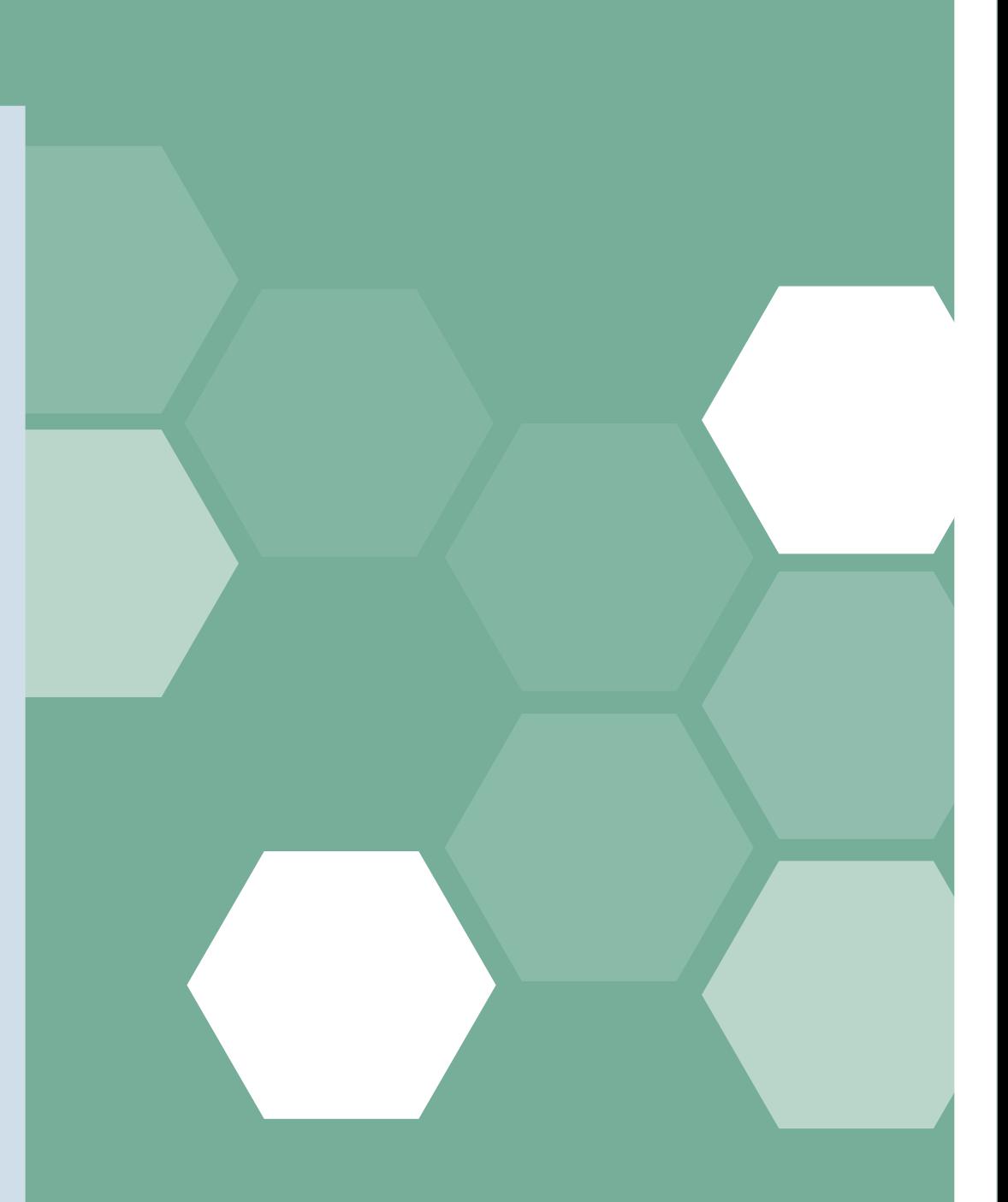

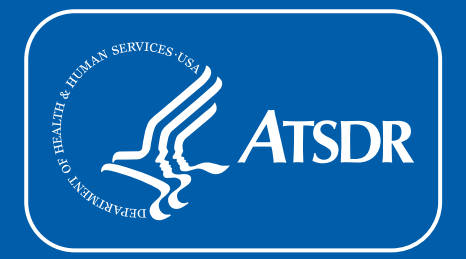

**U.S. Department of Health and Human Services Agency for Toxic Substances** and Disease Registry [www.atsdr.cdc.gov](http://www.atsdr.cdc.gov)

- Other government agencies (inter-agency review)
- Experts within CDC/ATSDR

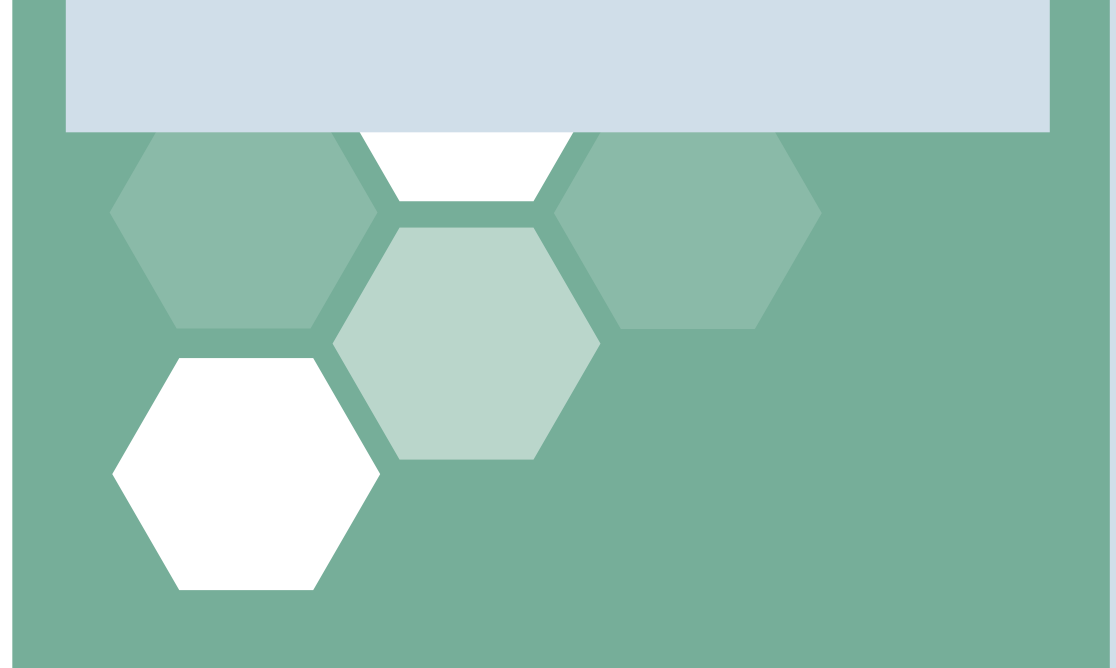

- We summarize all comments and concerns received during the public comment period and revise the profile as needed.
- Comments are available for viewing on **[regulations.gov](http://www.regulations.gov/#!home/)**.
- Our response to public comments is available from the public docket.

# **Anyone can suggest a ToxProfile.**

**[Every year, we request nominations for profiles.](http://www.atsdr.cdc.gov/toxprofiles/)**

Members of the public, government agencies, or private organizations can tell us which chemicals they are worried about.

 $3$   $\rightarrow$   $\rightarrow$   $\rightarrow$   $\rightarrow$   $\rightarrow$   $\rightarrow$ 

We select ToxProfiles based on:

- The SPL
- New scientific research
- If individuals, organizations, or agencies have requested a ToxProfile

#### **Prioritize toxic substances.**

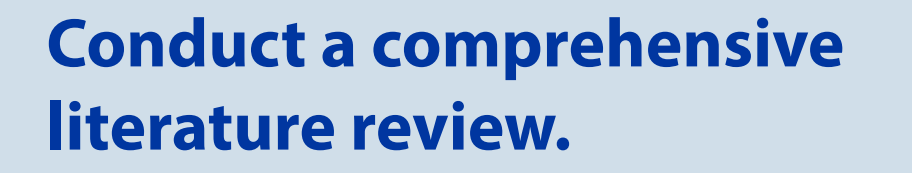

# **Conduct independent peer review.**

**Complete additional intra-agency review, peer review, and clearance.**

### **Did you know?**

# **Develop Health Guidance Values (HGVs).**

# **We post a draft of the ToxProfile and invite comment on it at [www.regulations.gov](http://www.regulations.gov/#!home/)**

# **After final review and agency clearance, we post the final ToxProfile online.**

10

# **Perform comprehensive internal and external review of the profile.**

# **Review and respond to public comments.**

# **Select ToxProfiles.**